## $,$  tushu007.com

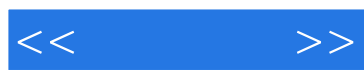

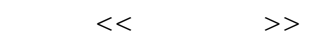

- 13 ISBN 9787118056365
- 10 ISBN 7118056367

出版时间:2008-6

页数:246

PDF

更多资源请访问:http://www.tushu007.com

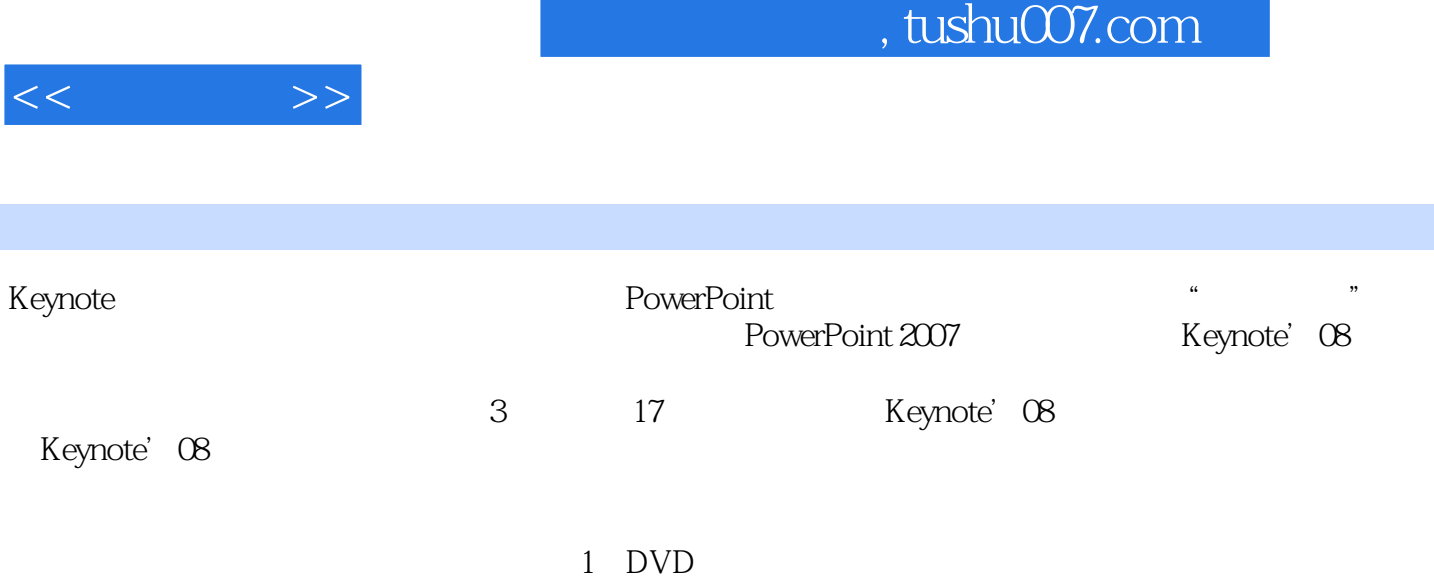

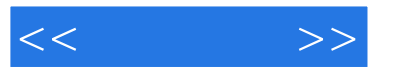

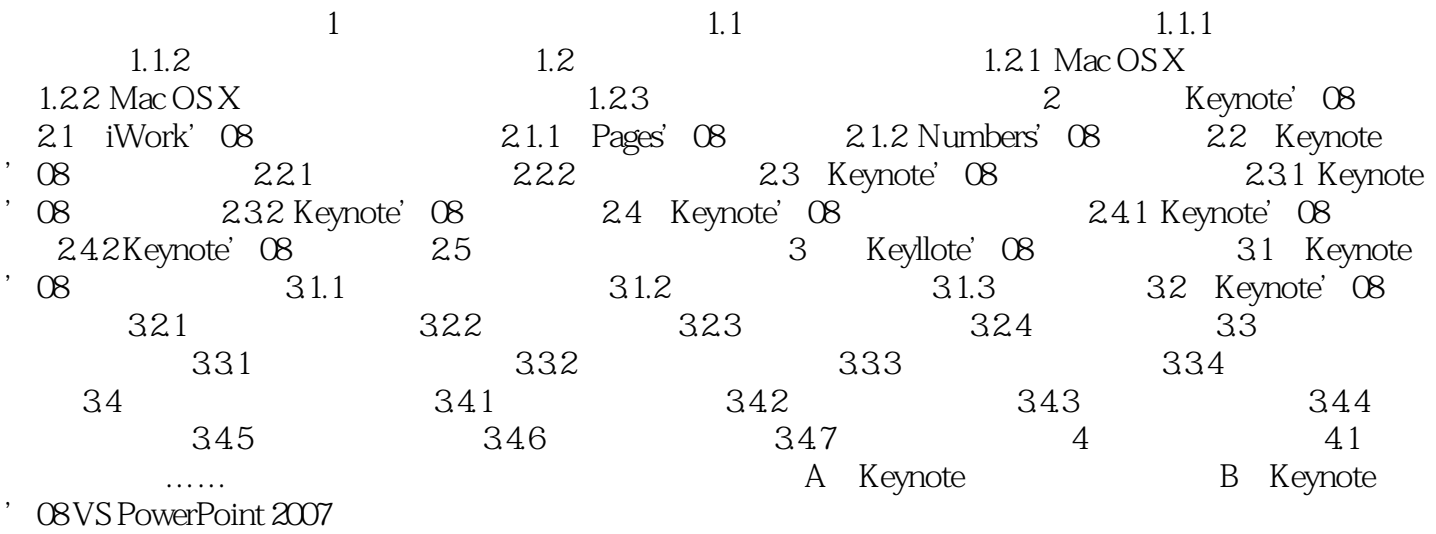

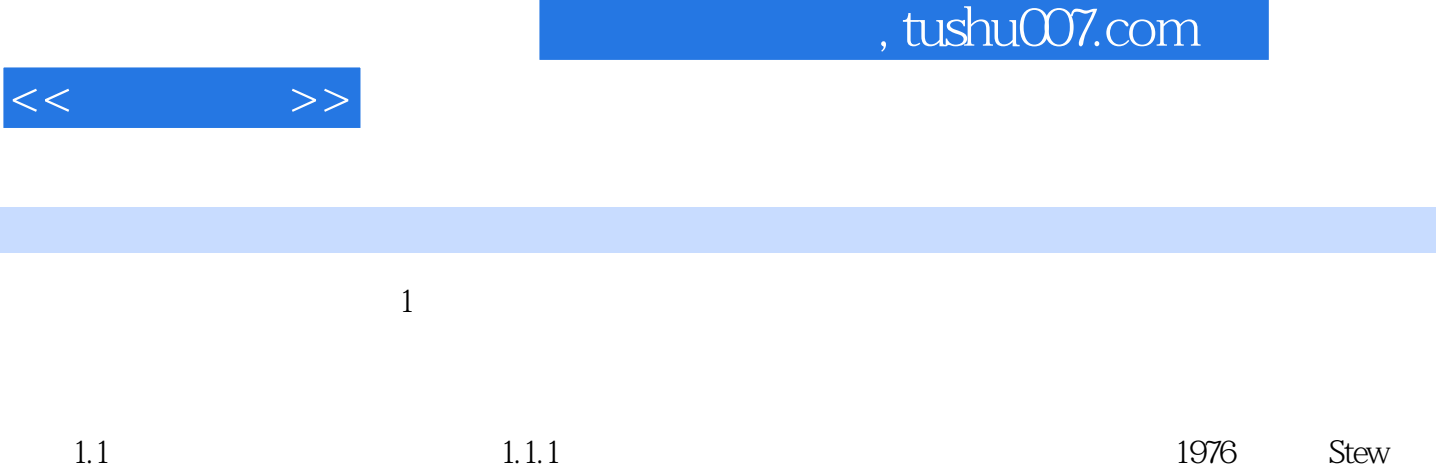

Jobs Stew Wozmak  $2007$ 

*Page 4*

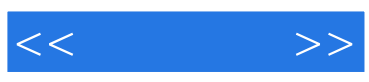

本站所提供下载的PDF图书仅提供预览和简介,请支持正版图书。

更多资源请访问:http://www.tushu007.com